3.26pt

# Optimal Control Lecture 13

Solmaz S. Kia Mechanical and Aerospace Engineering Dept. University of California Irvine solmaz@uci.edu

## Optimal control

We are going to focus on solving

$$
u^*(t)\Big|_{t \in [t_0, t_f]} = \underset{u(t) \in \mathcal{U}}{\text{argmin}} \left( J = h(x(t_f), t_f) + \int_{t_0}^{t_f} g(x(t), u(t), t) \right) dt, \text{ s.t.}
$$
  
\n
$$
\dot{x}(t) = a(x(t), u(t), t),
$$
  
\n
$$
x(t_0), t_0 \text{ is given,}
$$
  
\n
$$
m(x(t_f), t_f) = 0 \leftarrow \text{ when final state is constrained,}
$$

 $\mathsf{x}(\mathsf{t}): \mathbb{R} \to \mathbb{R}^{\mathfrak{n}}, \quad \mathfrak{u}(\mathsf{t}): \mathbb{R} \to \mathbb{R}^{\mathfrak{m}}, \quad \mathsf{f}: \mathbb{R}^{\mathfrak{n}} \times \mathbb{R}^{\mathfrak{m}} \times \mathbb{R} \to \mathbb{R}^{\mathfrak{n}}.$ 

**O** Use Lagrange multiplier to write

$$
J_{\mathfrak{a}}=h(\boldsymbol{x}(t_{f}),t_{f})+\int_{t_{0}}^{t_{f}}\big(g(\boldsymbol{x}(t),\boldsymbol{u}(t),t)+p(t)^{\top}(\boldsymbol{a}(\boldsymbol{x}(t),\boldsymbol{u}(t),t)-\dot{\boldsymbol{x}}(t))\big)dt
$$

**•** Define the Hamiltonian to help with sorting out the equations

 $H(x, u, p, t) = g(x(t), u(t), t) + p(t)^T a(x(t), u(t), t),$ 

## Optimal control

$$
\bullet
$$

$$
\delta J_{\alpha} = (h_x - p(t_f))^{\top} \delta x_f + \left[ h_{t_f} + g + p^{\top} (a - \dot{x}) + p^{\top} \dot{x} \right]_{t_f} \delta t_f +
$$

$$
+ \int_{t_0}^{t_f} \left[ (H_x + \dot{p})^{\top} \delta x(t) + H_u^{\top} \delta u(t) + (a - \dot{x})^{\top} \delta p(t) \right] dt
$$

#### first order conditions for extremal solution

$$
\dot{p} = -H_x, \quad (n \text{ dimensional})
$$
  
\n
$$
0 = H_u, \quad (m \text{ dimensional})
$$
  
\n
$$
0 = H_p \rightarrow \dot{x} = a(x, u, t), \quad (n \text{ dimensional})
$$
  
\nboundary condition  $(h_x - p(t_f))^T \delta x_f + \left[h_{t_f} + g + p^T a\right]_{t_f} \delta t_f = 0$ 

Boundary conditions  $x(t_0) = x_0$ , and

 $\bullet$  if  $t_f$  free

$$
h_{t_f} + g + p^{\top} a = h_{t_f} + H(t_f) = 0
$$

- if  $x_i(t_f)$  is fixed:  $x_i(t_f) = x_{i_f}$
- if  $x_i(t_f)$  is free, then  $p_i(t_f) = \frac{\partial h}{\partial x_i}(t_f)$
- if  $t_f$  is free and  $m(x(t_f), t_f) = 0$ , (see next page)

# Optimal control: when final time and state are related through  $m(x(t_f), t_f) = 0$

 $\bullet$  follow the same method as discussed for simplest problem in calculous of variation, write

$$
w(x(t_f), t_f) = h(x(t_f), t_f) + v^{\top} m(x(t_f), t_f)
$$

work through the math to arrive at the following F.O.N conditions

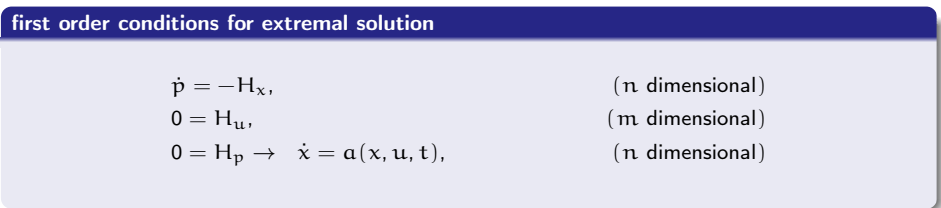

Boundary conditions  $x(t_0) = x_0$ , and  $m(x(t_f), t_f) = 0$ . Also

 $\bullet$  if  $t_f$  free

$$
w_f(t_f) + H_{t_f} = 0
$$

 $\bullet$ 

$$
p(t_f) = \frac{\partial w(t_f)}{\partial x}
$$

# Optimal control (Summary)

$$
u^*(t)\Big|_{t\in [t_0,t_f]} = \underset{u(t)\in\mathcal{U}}{\text{argmin}}(J = h(x(t_f), t_f) + \int_{t_0}^{t_f} g(x(t), u(t), t))dt, \text{ s.t.}
$$
  
\n
$$
\dot{x}(t) = a(x(t), u(t), t),
$$
  
\n
$$
x(t_0), t_0 \text{ is given},
$$
  
\n
$$
m(x(t_f), t_f) = 0 \leftarrow \text{ when final state is constrained},
$$
  
\n
$$
x(t): \mathbb{R} \to \mathbb{R}^n, \quad u(t): \mathbb{R} \to \mathbb{R}^m, \quad f: \mathbb{R}^n \times \mathbb{R}^m \times \mathbb{R} \to \mathbb{R}^n.
$$

Hamiltonian  $H(x, u, p, t) = g(x(t), u(t), t) + p(t)^T a(x(t), u(t), t)$ ,

#### first order conditions for extremal solution

۵

$$
\begin{array}{ll}\n\dot{p} = -H_x, & \text{(n dimensional)} \\
0 = H_u, & \text{(m dimensional)} \\
\hline\n\dot{x} = H_p : \dot{x} = a(x, u, t), & \text{(n dimensional)} \\
x(t_0) = x_0\n\end{array}
$$
\n
$$
x(t_0) = x_0
$$
\nif  $t_f$  free:  $\frac{\partial h}{\partial t}\Big|_{t_f} + H(t_f) = 0$   $\begin{aligned}\n& \text{Let } w(x(t_f), v, t_f) = h(x(t_f), t_f) + v^\top m(x(t_f), t_f) \\
& = 0\n\end{aligned}$ \nif  $x_i(t_f)$  is fixed:  $x_i(t_f) = x_{i_f}$   $\bullet$  since  $x(t_f)$  is not directly given we need\n
$$
p(t_f) = \frac{\partial w}{\partial x}(t_f)
$$
\nif  $x_i(t_f)$  is free:  $p_i(t_f) = \frac{\partial h}{\partial x_i}(t_f)$   $\bullet$  if  $t_f$  free:  $\frac{\partial w}{\partial t}\Big|_{t_f} + H(t_f) = 0$  (disappears if  $t_f$  known)

## Constrained functional optimization: example

Minimum-time path through a region of position dependent vector velocity (Zernelo's  $\bullet$ problem) 21-Feb-2015 12:00:00 WS

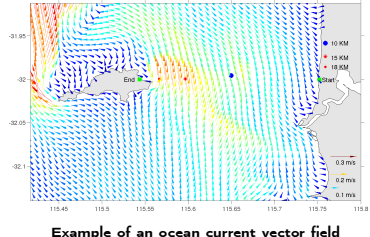

- $\bullet$  The forward velocity of the ship V is constant but its steering angle  $\theta$  can be controlled.
- in the depicted example, it is assume that the current's velocity vector is only in x direction

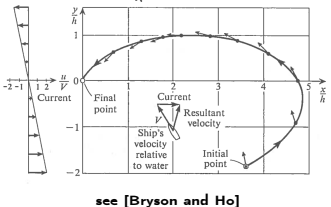

You can use Matlab command 'bvp4c' to solve boundary value problems of the form

 $\dot{y} = f(y, t, p), \quad t \in [a, b],$  $g(u(a), u(b)) = 0$ ,  $\leftarrow$  boundary conditions at a, and b.

This is good for fixed and given final time problems.

**•** For further information visit:

<http://www.mathworks.com/help/matlab/ref/bvp4c.html>

 $\bullet$  For problems with free final time ( $t_f$  is a search variable too) we can use a trick to convert the problems to the standard from for 'bvp4c'

#### How to solve optimal control problems using Matlab (free final time)

- $\bullet$  if  $t_0 \neq 0$  transfer the initial time to zero, i.e., in our developments below we assume  $t_0 = 0$
- use the scaling  $\tau = \frac{t}{t_f}$  to normalize the time horizon from  $[0, t_f]$  to  $\tau \in [0, 1]$ .
- $\bullet$  you need to change all derivatives and express them in term of d $\tau$  instead of dt use d $\tau = \frac{1}{t_f}$ dt to write

$$
\frac{d}{d\tau}=t_f\frac{d}{dt}
$$

- then introduce a new intermediate variable  $\dot{s} = 0$  (to represent the constant  $t_f$ that we are searching)
- in all boundary conditions you replace  $t_f$  with s
- this way bvp4c returns the right value of  $t_f$  in s variable (s =  $t_f$ )
- The set of necessary conditions, for  $t \in [0, t_f]$ , are

$$
\dot{x} = a(x, u, t),
$$
  
\n
$$
\dot{p} = -H_x,
$$
  
\n
$$
H_u = 0
$$

You need to scale the time in these equations as follows

$$
x' = t_f a(x, u, \tau), \qquad (x' = \frac{dx}{d\tau})
$$
  

$$
p' = -t_f H_x, \qquad (p' = \frac{dp}{d\tau})
$$

see [http://www4.ncsu.edu/~xwang10/document/Solving%20optimal%20control%](http://www4.ncsu.edu/~xwang10/document/Solving%20optimal%20control%20problems%20with%20MATLAB.pdf) [20problems%20with%20MATLAB.pdf](http://www4.ncsu.edu/~xwang10/document/Solving%20optimal%20control%20problems%20with%20MATLAB.pdf) for further discussions.